# **Spider**

## *Six 1-Wire probes on the RS-485 bus*

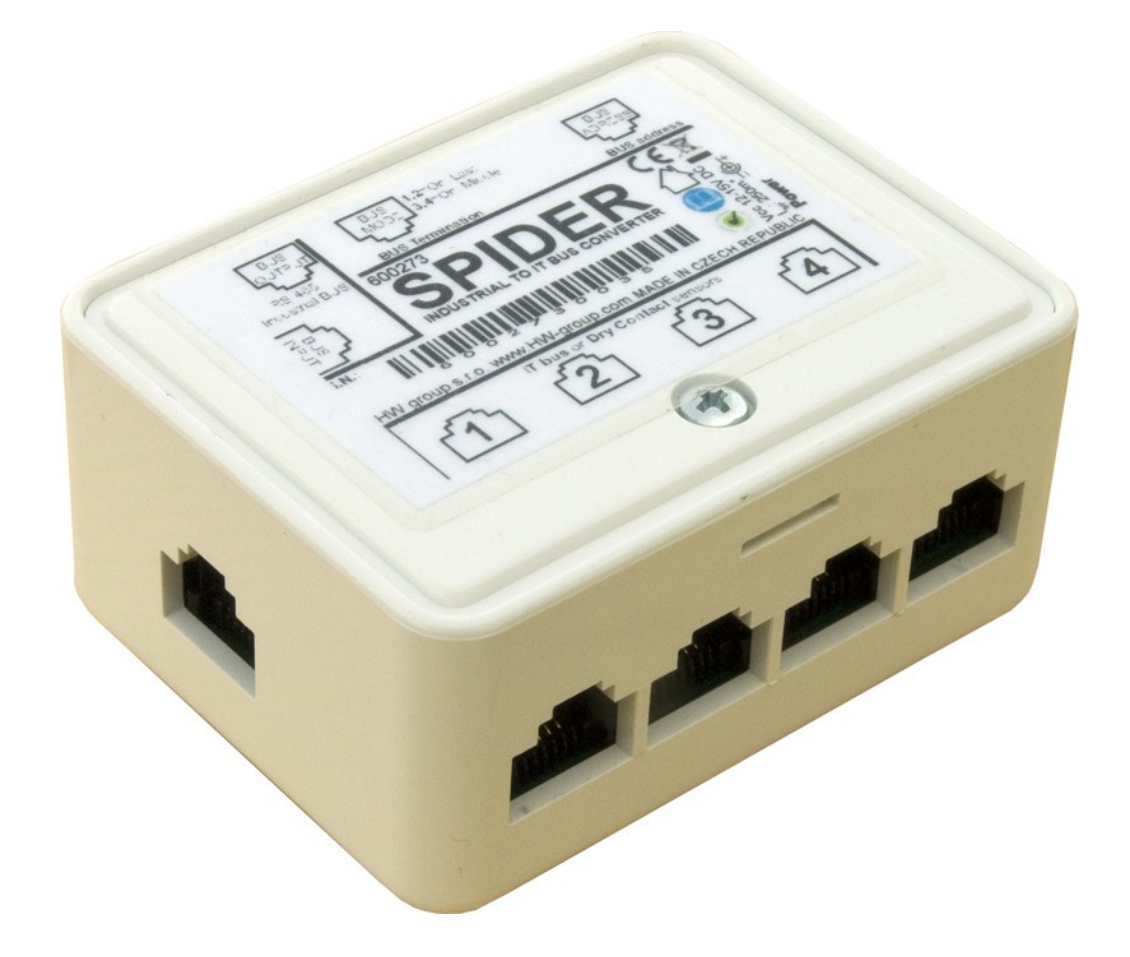

**Spider** is a converter for connecting up to 4 1-Wire probes (max 6 values) or 4 dry contacts to the RS-485 bus. Spider is designed to work with Poseidon 2250.

#### **Input**

- 4x 1-Wire probe (temperature or humidity)
- 6 values (at most 2 combined temp/humidity probes can be connected)
- 4x dry contact

#### **Output**

- **RS-485 bus – RJ45** (includes power)  $\equiv$
- Poseidon 2250 supports up to 26 probes or **4 Spider units in total**
- An extra power supply adapter is required to connect two or more Spiders  $\frac{1}{2}$
- The RS-485 communication bus can be up to 1200m (4000ft) long  $\equiv$
- The last sensor on the RS-485 bus (at the end of the line) must terminate the bus ("Bus Mode" jumpers set to LAST)

#### **Connectors**

#### **Input**

It is possible to use RJ11, RJ12 and RJ45 jacks. Only 1-Wire probes (temp, humidity) by HW group and electrically isolated contacts (relay outputs) are supported.

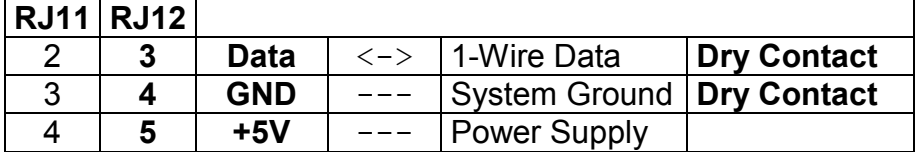

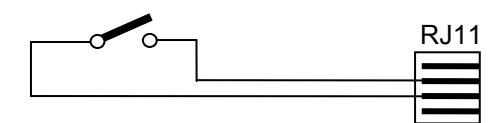

When a dry contact is connected, set **DIP4** of the "**BUS ADRESS**" switch to "**0**".

#### **External power**

Used to connect external power when daisy-chaining Spider units. Connects to a 12VDC power supply adapter.

#### **Output**

RS-485 bus + 12VDC power

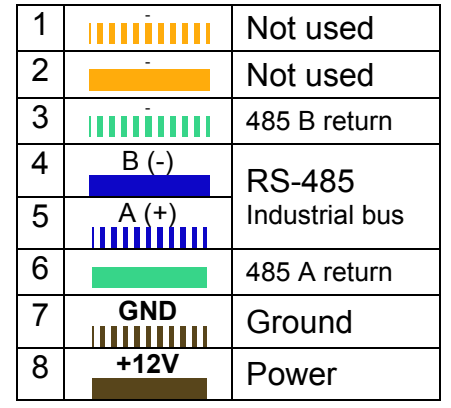

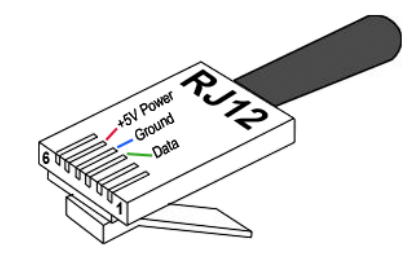

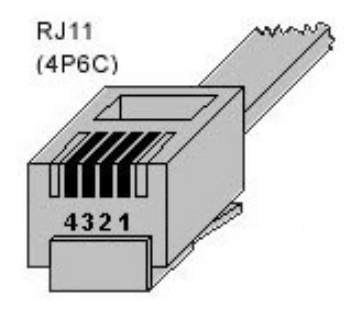

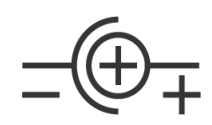

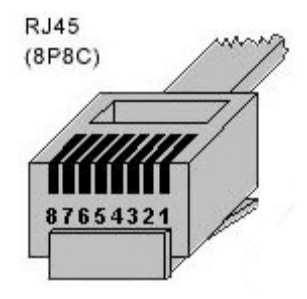

## **Spider configuration**

#### **Bus connection mode (BUS MODE)**

The BUS MODE switch defines the position of the Spider on the RS-485 bus.

According to the position, connectors are interconnected and, if necessary, the bus termination enabled. Check this setting against the example block diagram.

**Caution**: If you change your DIP settings or connect/disconnect probes, power-cycle the Spider to re-scan the probes.

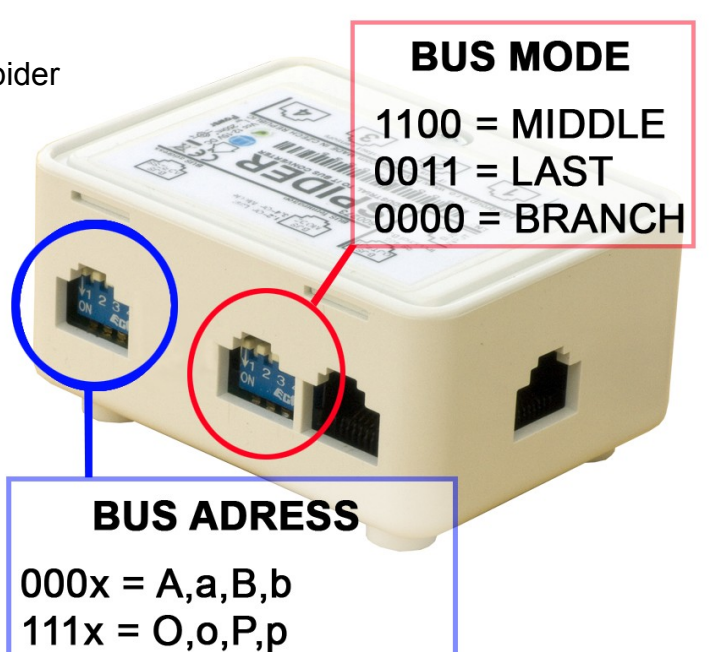

 $xxx0 = Dry$  Contact On  $xxx1 = Dry$  Contact Off

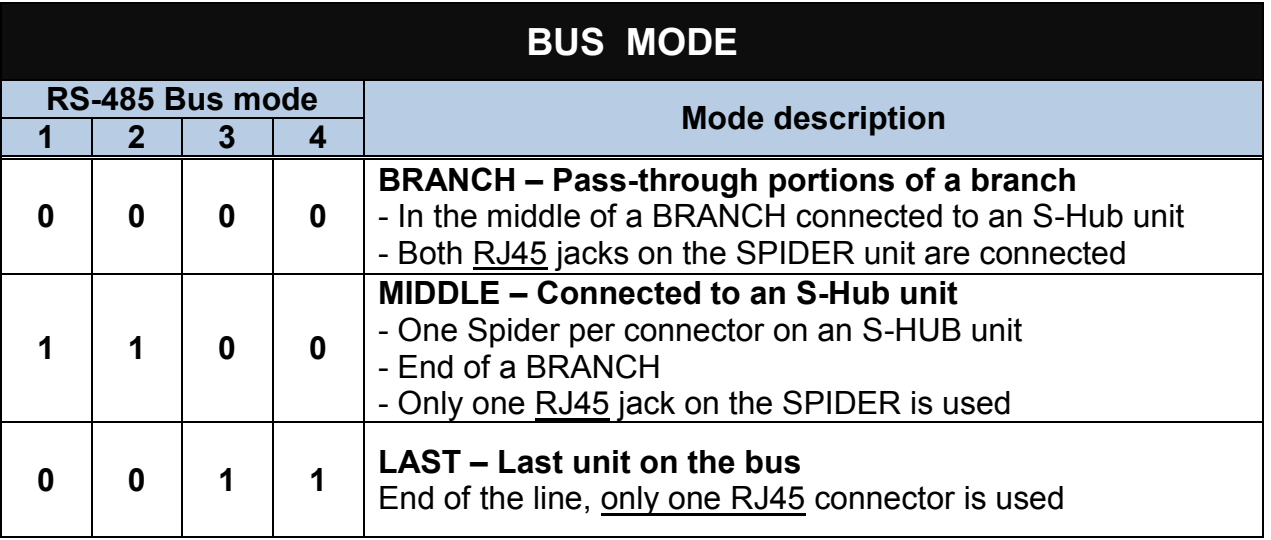

#### **LED indicators**

- Each input (I1 through I4) has a corresponding a LED
- The LED briefly flashes when the Poseidon reads the input over RS-485
- For binary inputs, the LED indicates the input state as seen by the Poseidon unit

*Note: Poseidon 2250 supports 4 Spider units only. This is just demonstration drawing.*

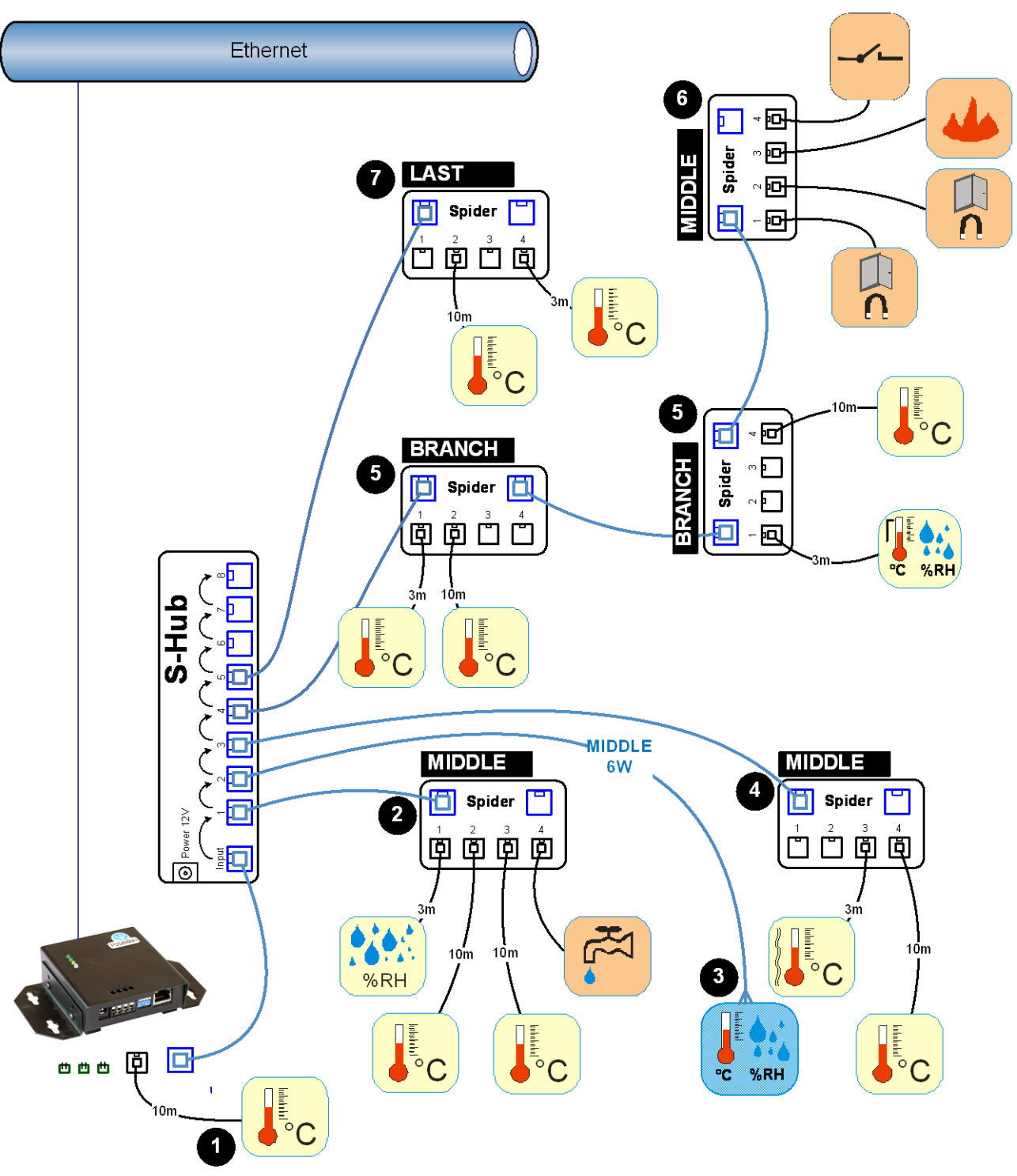

#### **Description**

- 1) This Temp-1Wire probe is connected directly to the 1-Wire bus of the Poseidon 2250. All other sensors are connected to the RS-485 bus.
- 2) This Spider is in the **Middle** mode. Dry contacts are enabled (DIP4=Off) for the flood probe.
- 3) HTemp-485 sensor, 6-wire connection (both the blue and green pair for RS-485).
- 4) This spider is in the **Middle** mode. No dry contacts, DIP4 can be On (recommended) or Off.
- 5) 2x Spider in the **Branch** mode. No dry contacts, DIP4 can be On (recommended) or Off.
- 6) This Spider is the last one of the Branch = **Middle** mode. DIP4 must be Off.
- 7) The very last Spider on the RS-485 bus. **LAST** mode, DIP4 can be On (recommended) or Off.

#### **BUS ADDRESS**

Defines the address of the Spider unit (lowercase or uppercase letter) on the RS-485 bus.

#### *Caution: When the configuration is changed, the Spider must be power-cycled in order to re-scan the sensors. Disconnect the Spider from power (both the external adapter and the RS-485 line powered from the Poseidon) and then reconnected power again.*

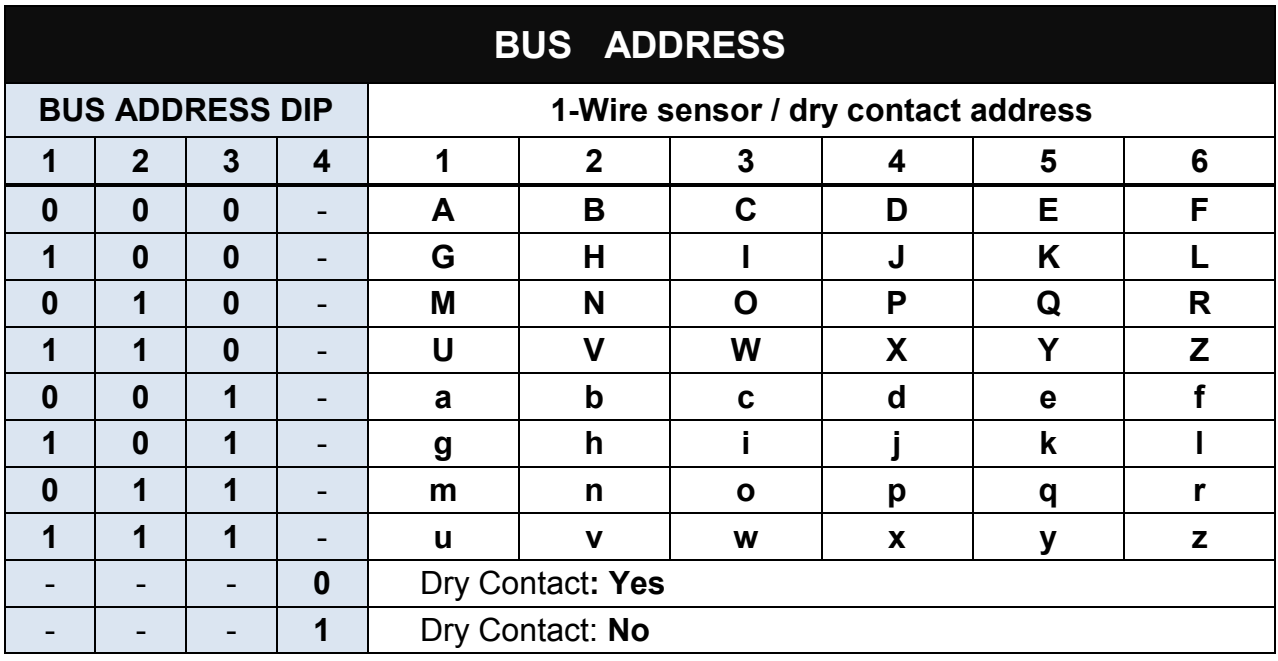

- Spider detects 1-Wire probes only when powering up. When no 1-Wire probe is detected at that time at a particular input (1 to 4), Spider acts according to DIP4 setting:
	- o 1-Wire probe **not found, DIP4=Off:** Probe assumed to be a dry contact (Switch) [s]
	- o 1-Wire probe **not found, DIP4=On:** No probe detected
- Probe and dry contact scan starts at input 1 and ends at input 4.
- Addresses 1–6 are assigned in the order in which the probes are found. Addresses are not bound to input connectors.
	- $\circ$  For example, if a single probe is connected to input 4 (and DIP4=Off), it will get the address shown in column 1.
	- o Combined sensors (temperature/humidity with a single RJ11 jack) are assigned two sequential addresses (1+2, 2+3, 3+4 and so on).

*Note: For clarity, we recommend to set DIP4=On at all Spiders with no dry contacts connected. Otherwise, unused inputs are assumed to have Dry Contacts connected to them and are detected as such.* 

### **Communication protocol**

The probes work in a request-response mode. Maximum line response time is 50ms.

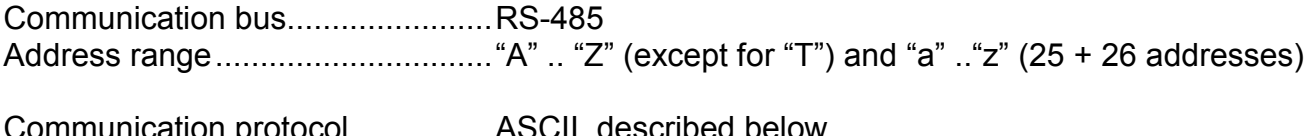

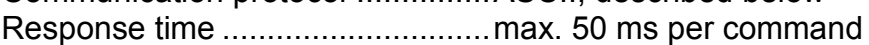

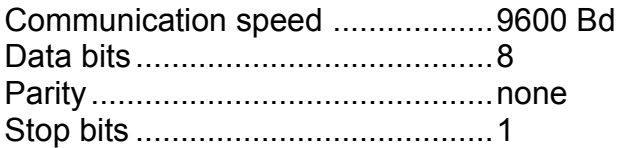

#### **Reading the temperature**

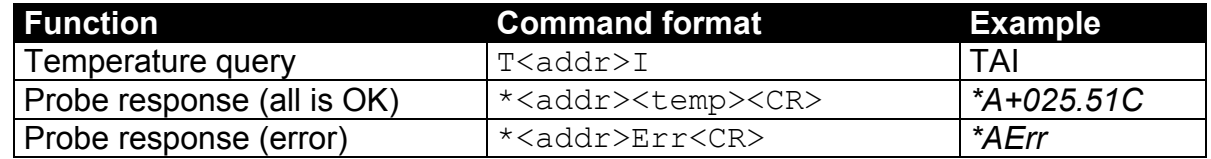

**<addr>** is a character from "**A" .. "Z"** , except **"T"**

**<CR>** is the 0xD or 13 dec character – carriage return

**<temp>** is the temperature in the *\*A+025.5C* or *\*A+025.55C* format

#### **Device identification**

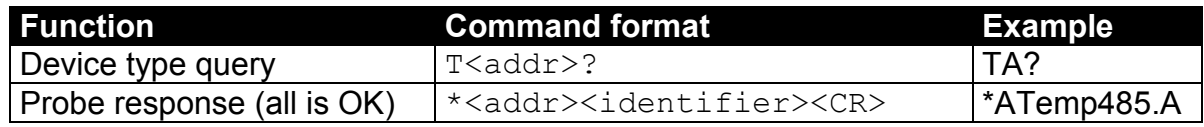

**<identifier>** is a string such as "Temp485.A". The number after the dot indicates the FW revision.